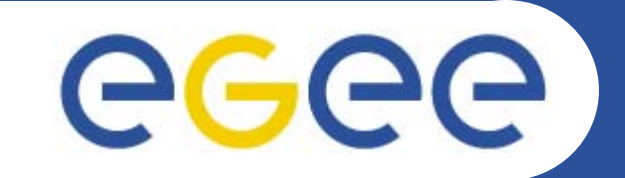

## **Authorisation and Authentication in gLite**

*Mike MineterNational e-Science Centre, Edinburgh*

**Seoul, 29 August 2005**

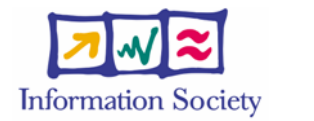

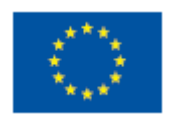

**www.eu-egee.org**

INFSO-RI-508833

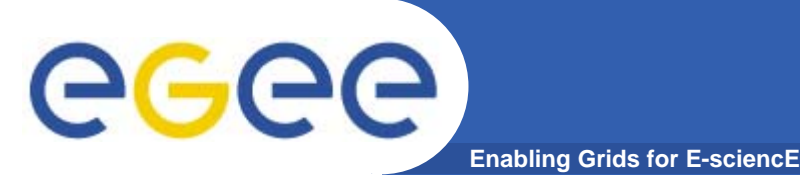

- $\bullet$  **This presentation includes slides taken from the following talks:**
	- Roberto Barbera at ISSGC05, Vico Equense, July 2005 http://www.dma.unina.it/~murli/GridSummerSchool2005/index.htm
	- –Richard Sinnott at ISSGC05, Vico Equense, July 2005
	- Carl Kesselman, at ISSGC04, Vico Equense, July 2004 http://www.dma.unina.it/~murli/GridSummerSchool2004/index.htm
	- David Fergusson at EMBRACE/EGEE Tutorial, Clermont Ferrand, July 2005 http://agenda.cern.ch/fullAgenda.php?ida=a053765
	- Joachim Flammer at EMBRACE Tutorial, Clermont-Ferrand, July 2005
- $\bullet$  **Also information from:**
	- Globus Alliance: GT4 Security: Key concepts
	- http://www.globus.org/toolkit/docs/4.0/security/key

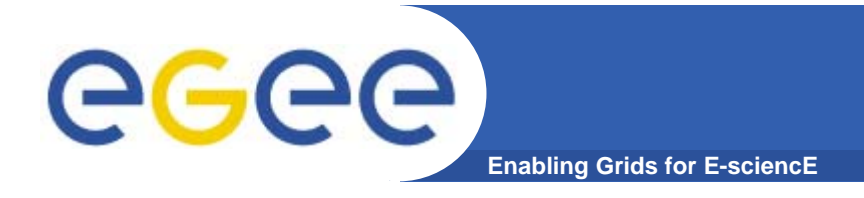

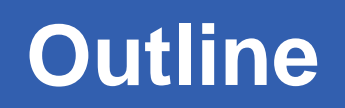

- $\bullet$  **Why Authorisation and Authentication (AA) are the basis of grids**
- $\bullet$  **Authentication: "AuthN"**
	- "Are you who you claim to be?"
- $\bullet$ **Delegation: building distributed systems dynamically**
- $\bullet$  **Authorisation: "AuthZ"**
	- "What are you allowed to do?"
- $\bullet$ **MyProxy: management of certificates**

# eeee

### **Requirements for AuthN and AuthZ**

**Enabling Grids for E-sciencE**

- • **Support multiple VOs across**
	- Administrative domains
	- National borders
	- Via Internet
- • **Single sign-on**
	- Multiple services
	- –**Delegation**
- • **Scalability:**
	- N,000 users
	- M,000 CPUs
	- Without M\*N million usernames / passwords…
- •**Security**

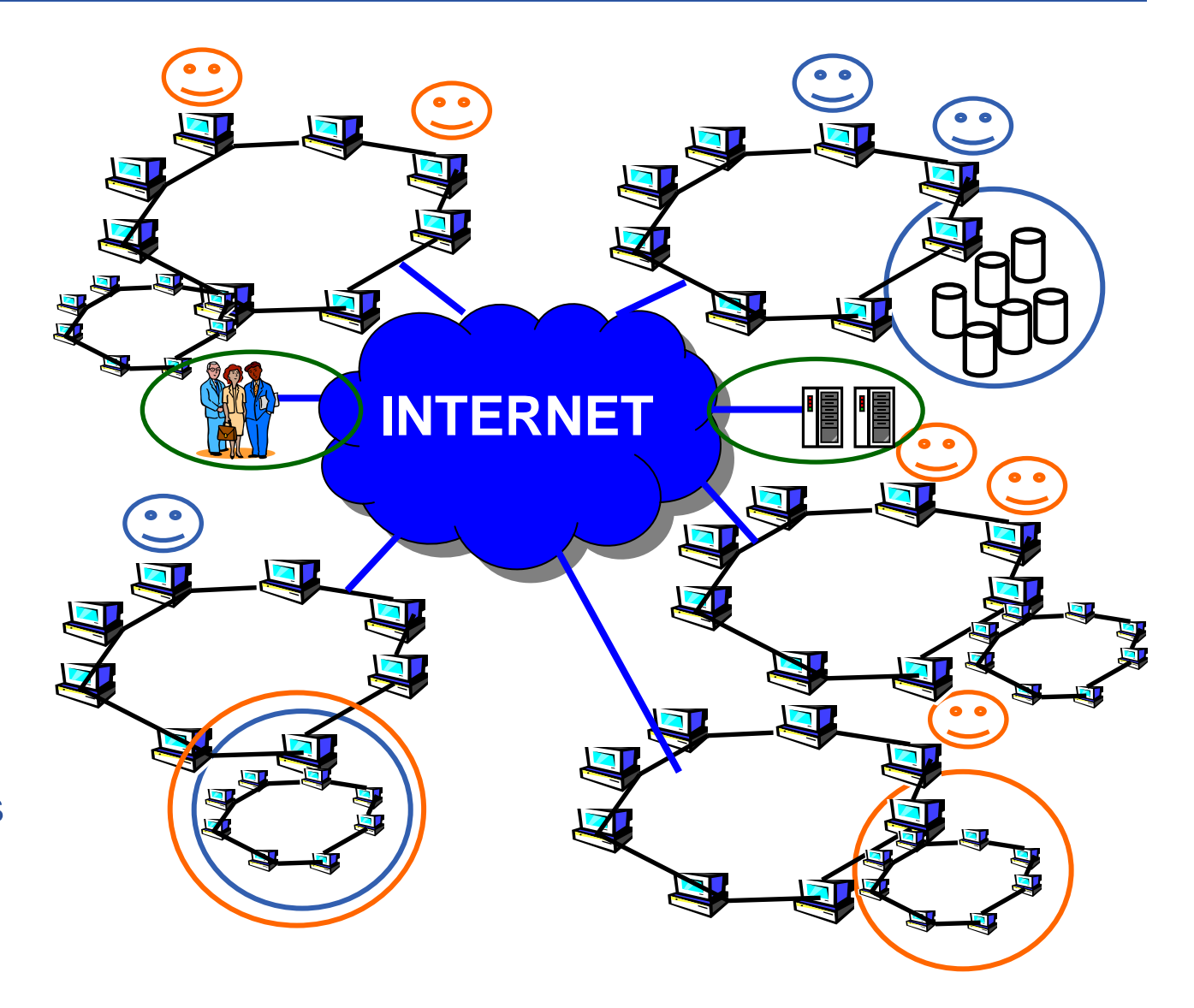

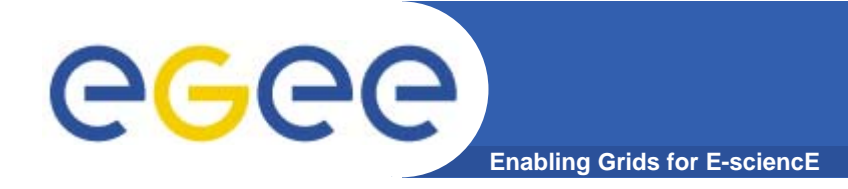

### **Authentication and X.509 certificates**

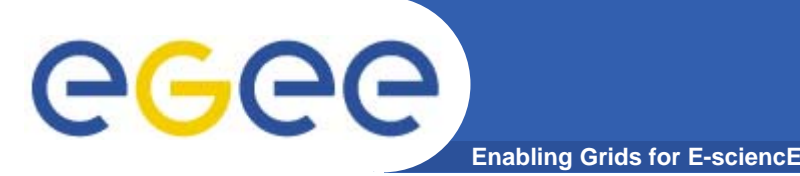

## **AA and Certificates**

- **X 509 Digital certificate is the basis of AA in EGEE**
- *Certification Authorities* **(CAs)**
	- ~one per country; builds network of "Registration Authorities" who issue certificates
- *CAs are mutually recognized* **– to enable international collaboration**
	- International Grid Trust Federation http://www.gridpma.org/
- **For Asia-Pacific region CAs:**

**https://www.apgrid.org/CA/CertificateAuthorities.html**

- **CA certificates – issued to**
	- Users: you get a Certificate and use it to access grid services
	- Sites providing resources
- **Uses Public Key Infrastructure** 
	- Private key known only to you
	- Public key included in your certificate

## **Public Key Infrastructure**

- $\bullet$ **Basis for authentication, integrity, confidentiality, non-repudiation**
- $\bullet$ **Asymmetric encryption**

**Enabling Grids for E-sciencE**

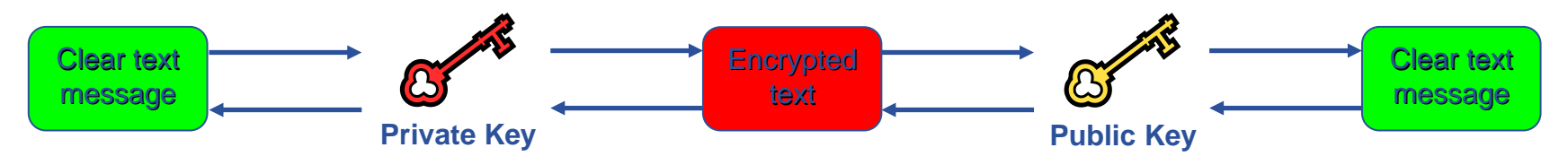

- $\bullet$  **Digital signatures**
	- A hash derived from the message and encrypted with the signer's private key
	- Signature checked decrypting with the signer's public key
- $\bullet$  **Allows key exchange in an insecure medium using a trust mode**
	- Keys trusted only if signed by a trusted third party (Certification Authority)
	- A CA certifies that a key belongs to a given principal
- $\bullet$  **Certificate: held in two parts**
	- Public key + principal information + CA signature
	- Private key: only the owner (should) use this

eg

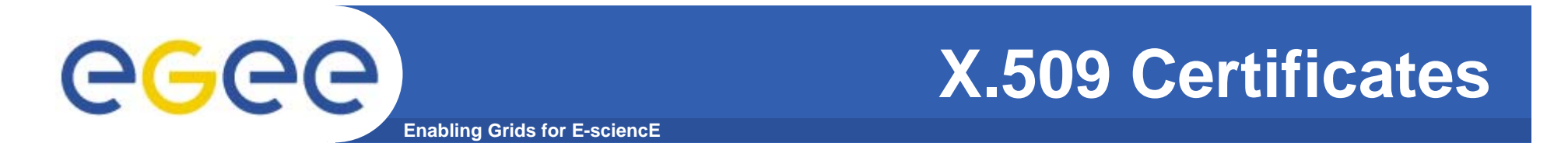

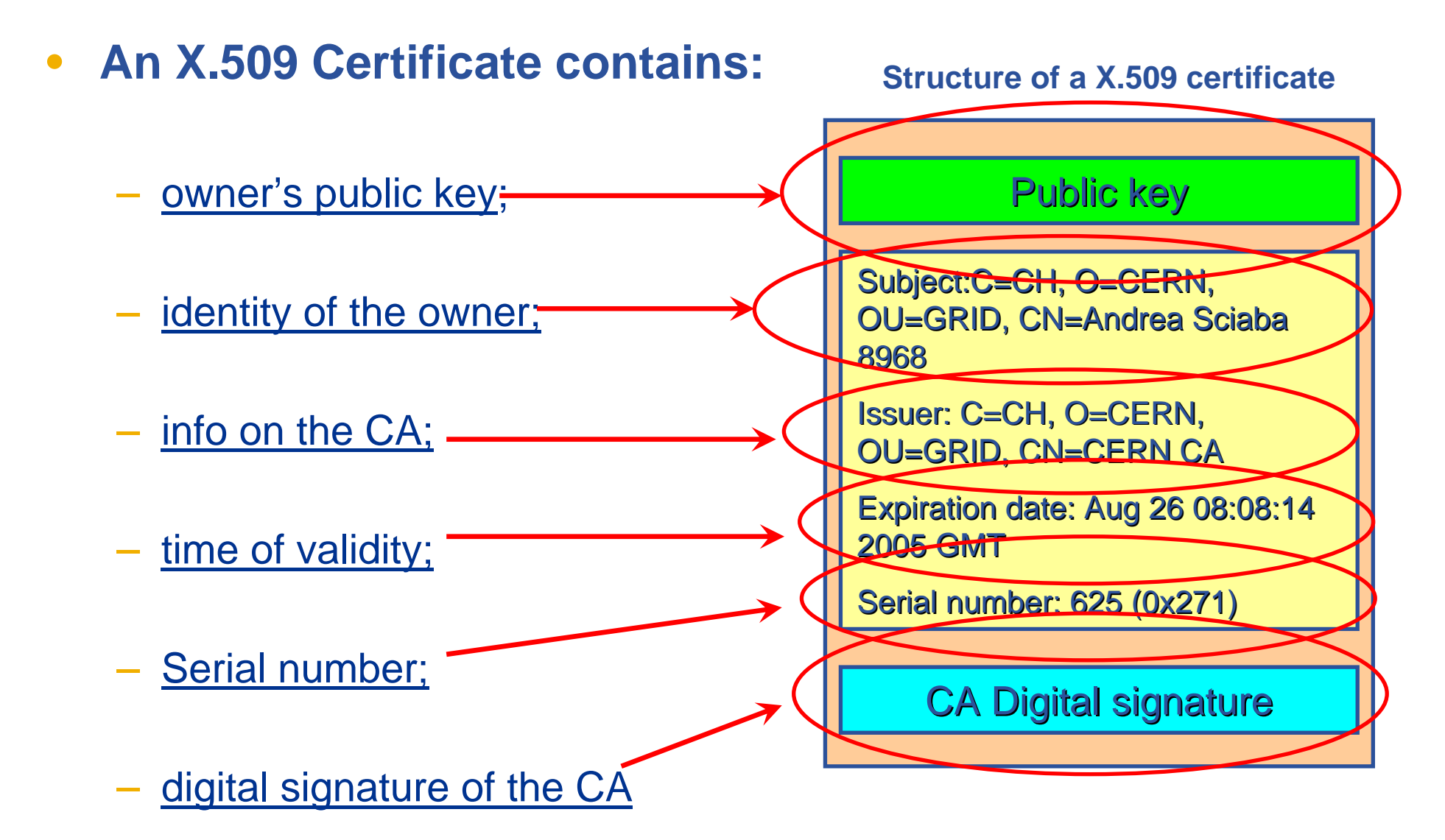

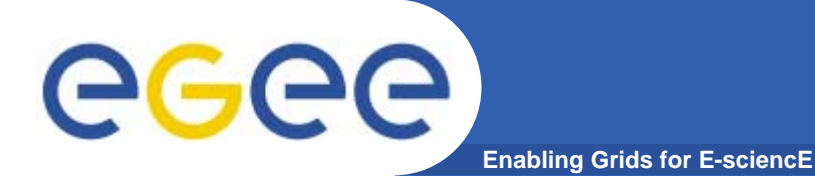

 $\bullet$  **The public key from the CA certificate can then be used to verify the certificate.**

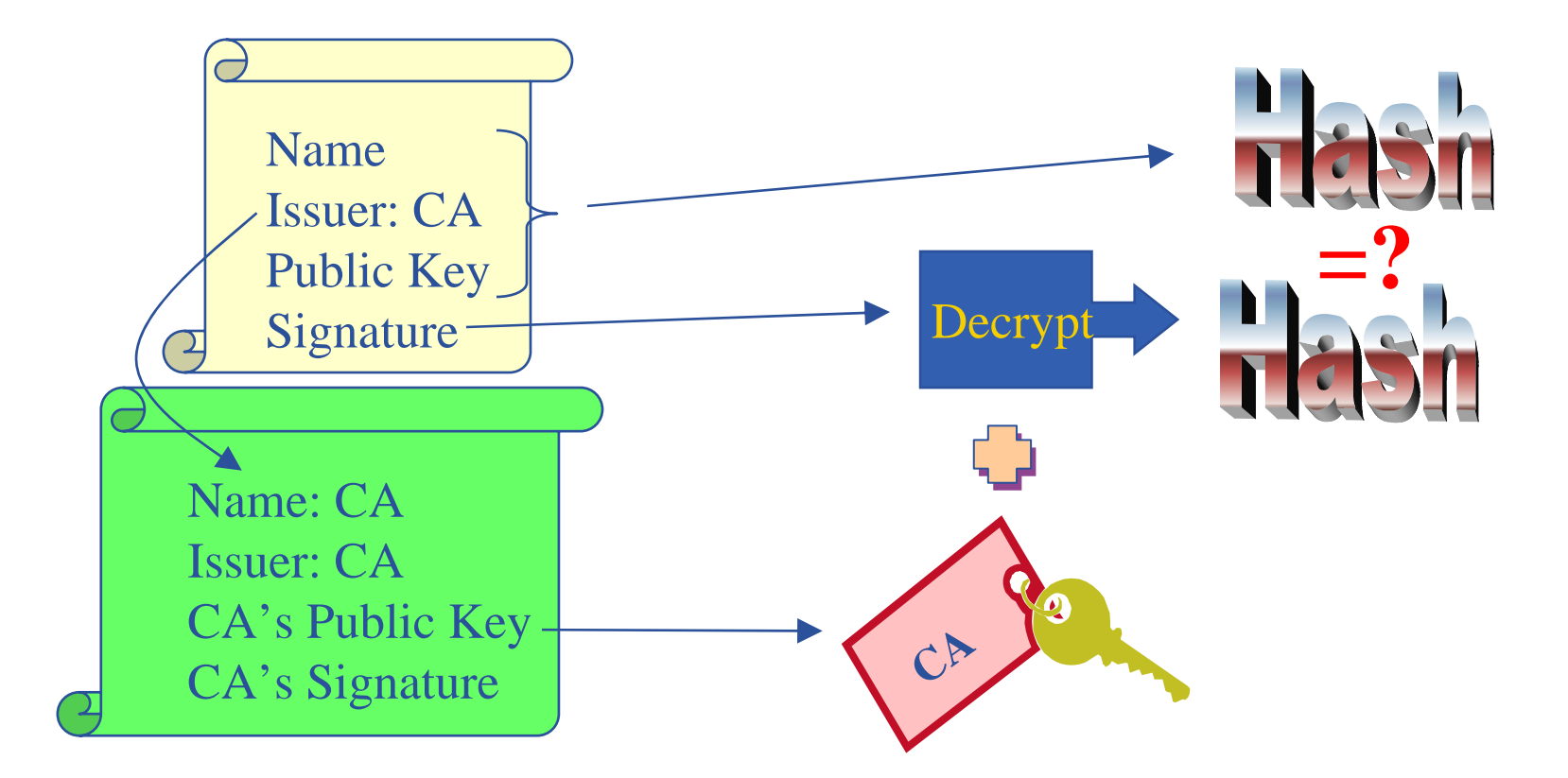

slide based on presentation given by Carl Kesselman at GGF Summer School 2004

INFSO-RI-508833

#### **The Grid Security Infrastructure**  eeee **(GSI) Enabling Grids for E-sciencE**

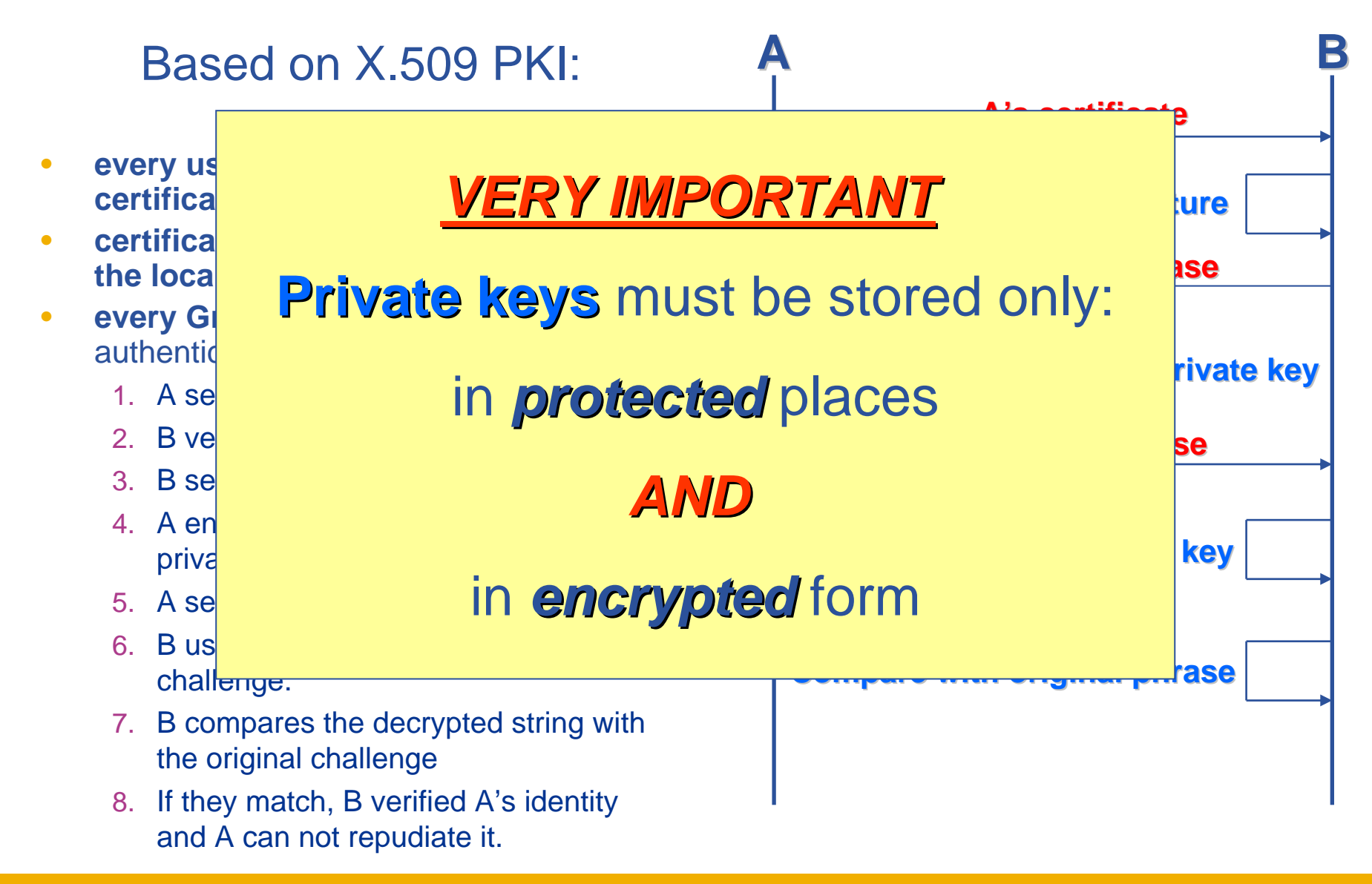

INFSO-RI-508833

#### **Enabling Grids for E-sciencE The Grid Security Infrastructure (GSI) - continued**

After A and B authenticated each other, for A to send a message to B:

eeee

- • **Default: message integrity checking**
	- Not private a test for tampering

- $\bullet$  **For private communication:**
	- Encrypt all the message (not just hash) - Slower

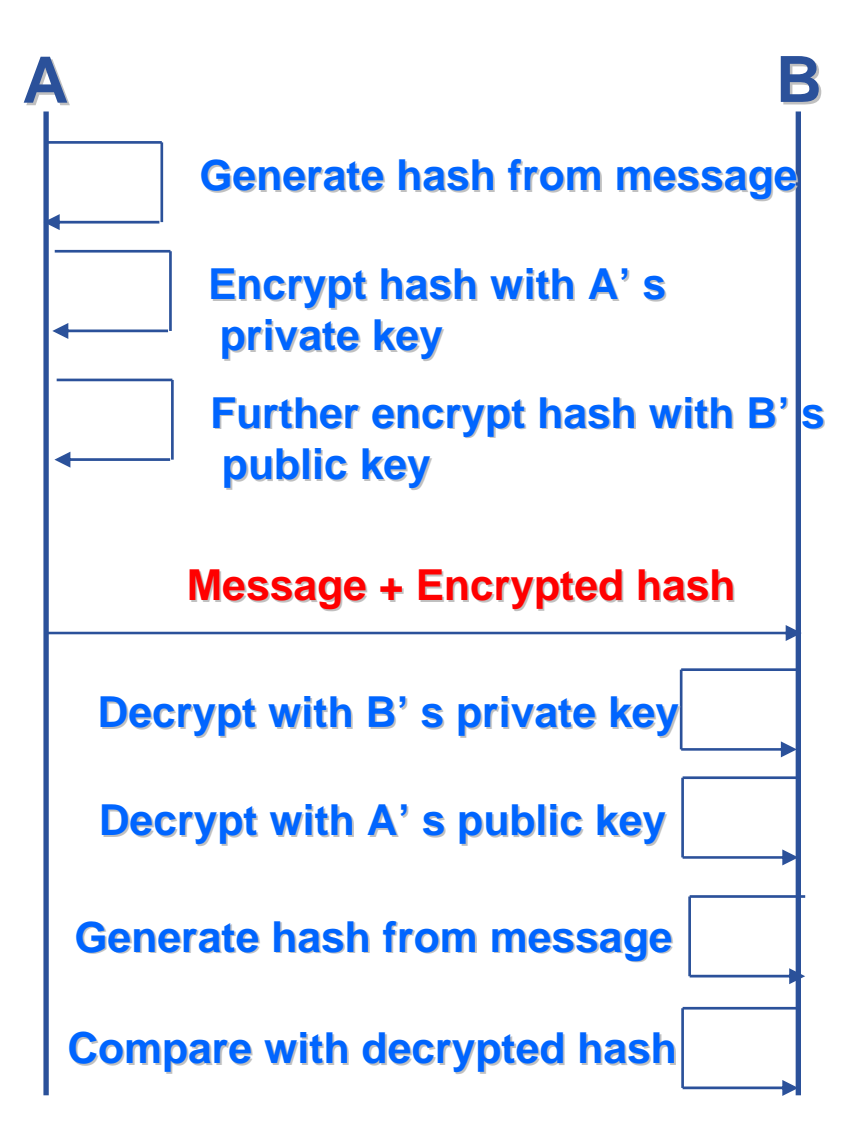

### **Grid Security Infrastructure - proxies**

**Enabling Grids for E-sciencE**

- $\bullet$ *de facto* **standard for Grid middleware**
- $\bullet$ **Based on PKI**

egec

- $\bullet$  **To support….**
	- –Single sign-on: to a machine on which your certificate is held
	- Delegation: a service can act on behalf of a person
	- Mutual authentication: both sides must authenticate to the other
- $\bullet$  **….GSI introduces proxy certificates**
	- Short-lived certificates signed with the user's certificate or a proxy
	- Reduces security risk, enables delegation

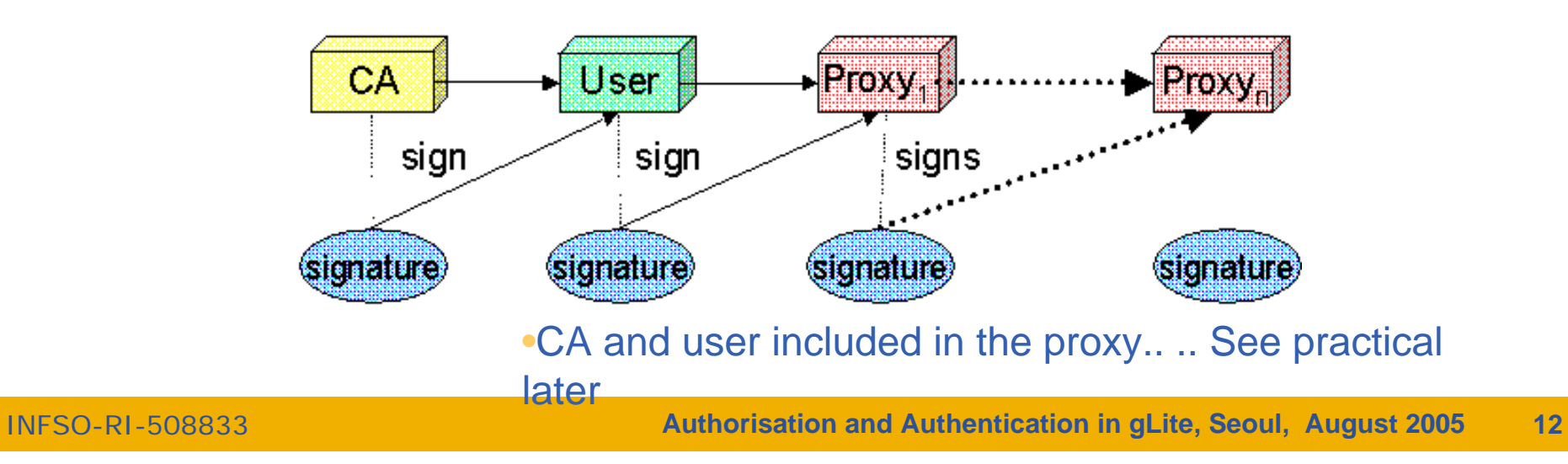

### **Use Delegation to Establish Dynamic Distributed System**

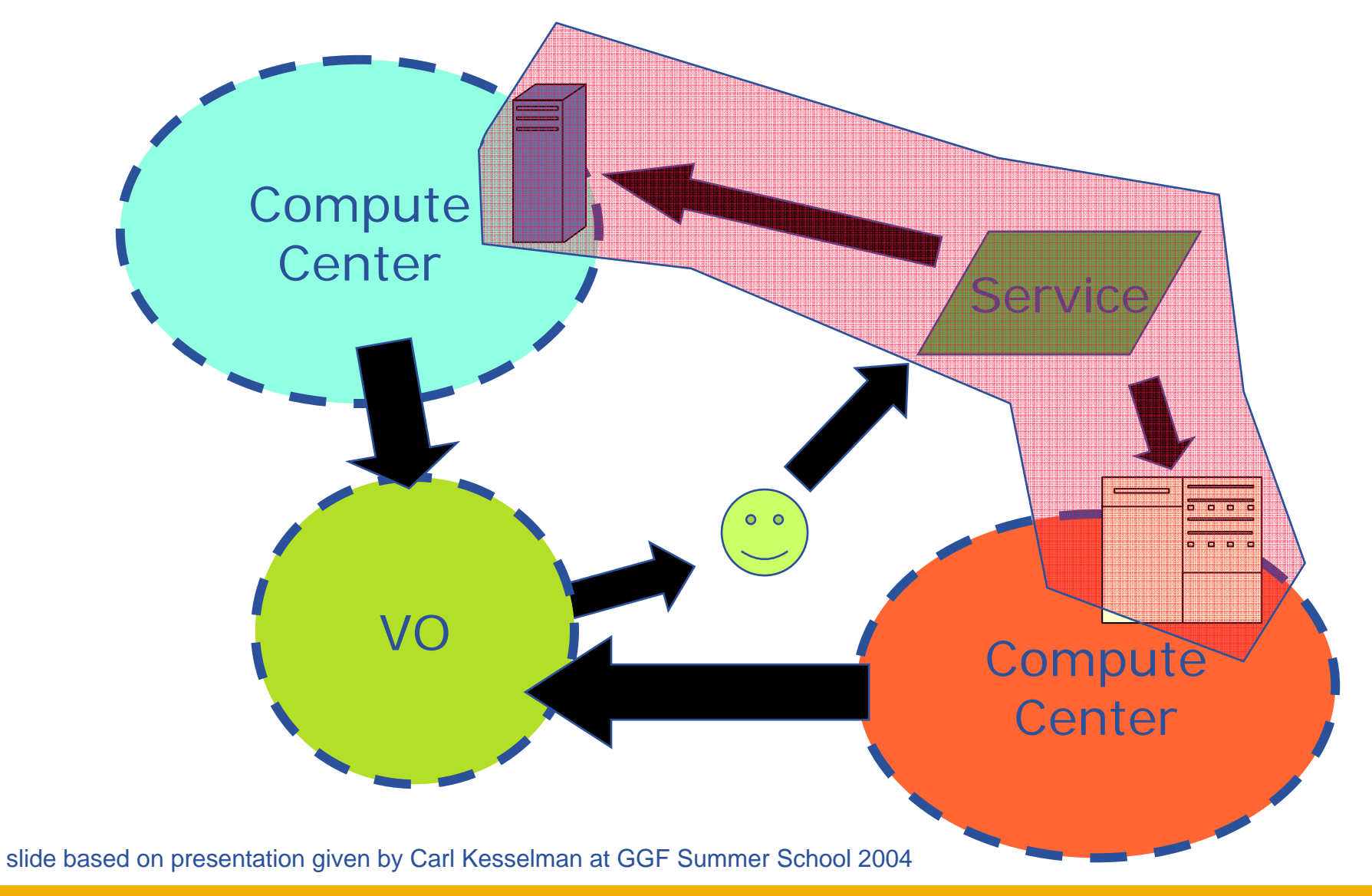

**Enabling Grids for E-sciencE**

INFSO-RI-508833

egee

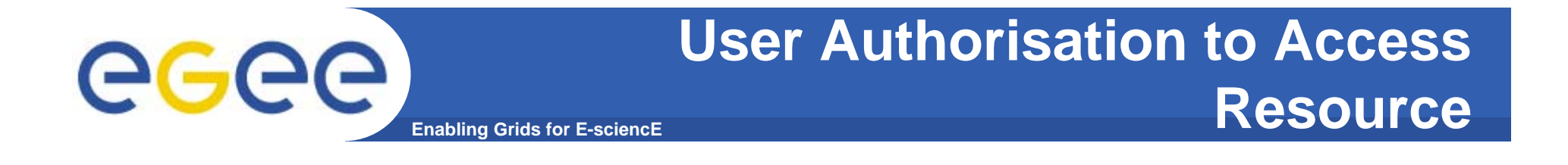

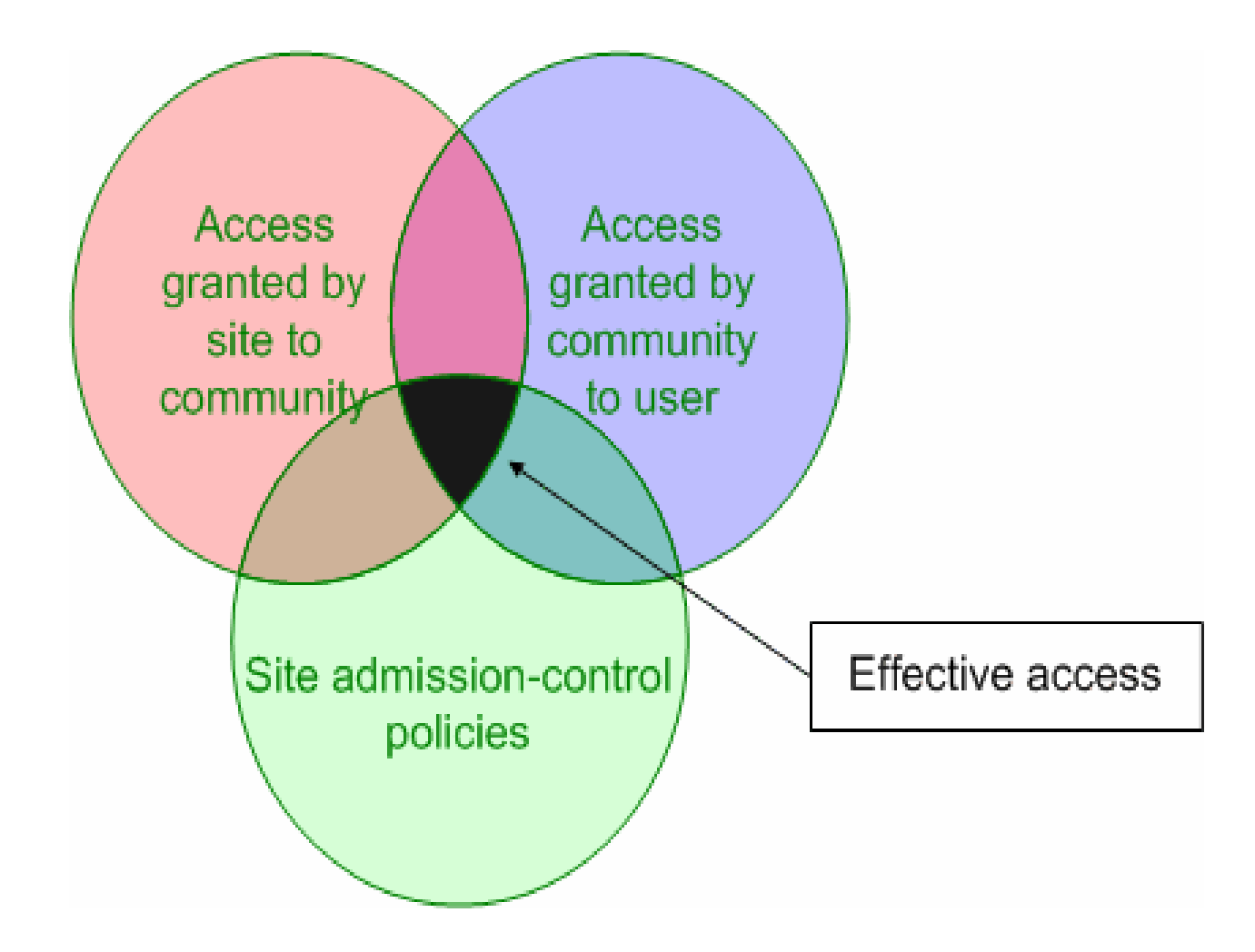

slide based on presentation given by Carl Kesselman at GGF Summer School 2004

INFSO-RI-508833

**Authorisation and Authentication in gLite, Seoul, August 2005 14**

### **Authentication, Authorisation in LCG**

**Enabling Grids for E-sciencE**

•**Authentication**

egee

- User certificate signed by CA
- Connects to UI by ssh
- Downloads certificate
- Invokes Proxy server
- **Single logon** to UI then **Grid Security Infrastructure identifies user to other machines**
- • **Authorisation**
	- User joins Virtual Organisation
	- VO negotiates access to Grid nodes and resources
	- Authorisation tested by CE
	- gridmapfile maps user to local account

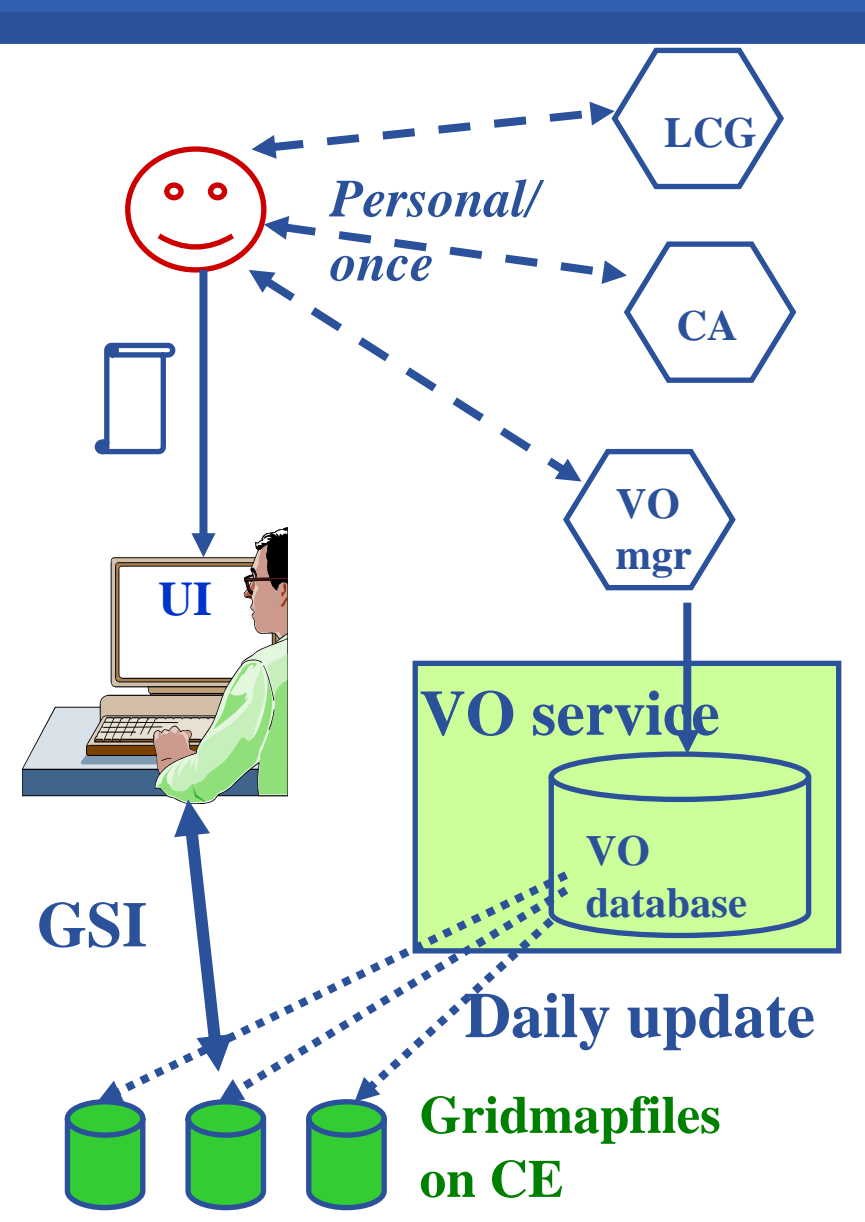

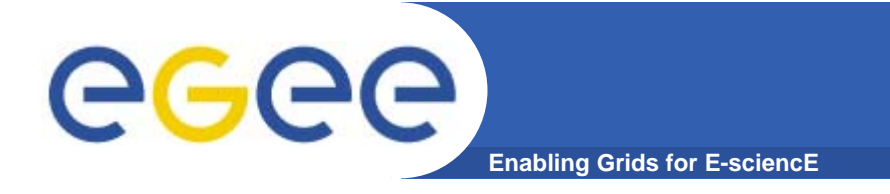

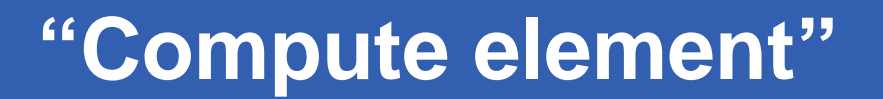

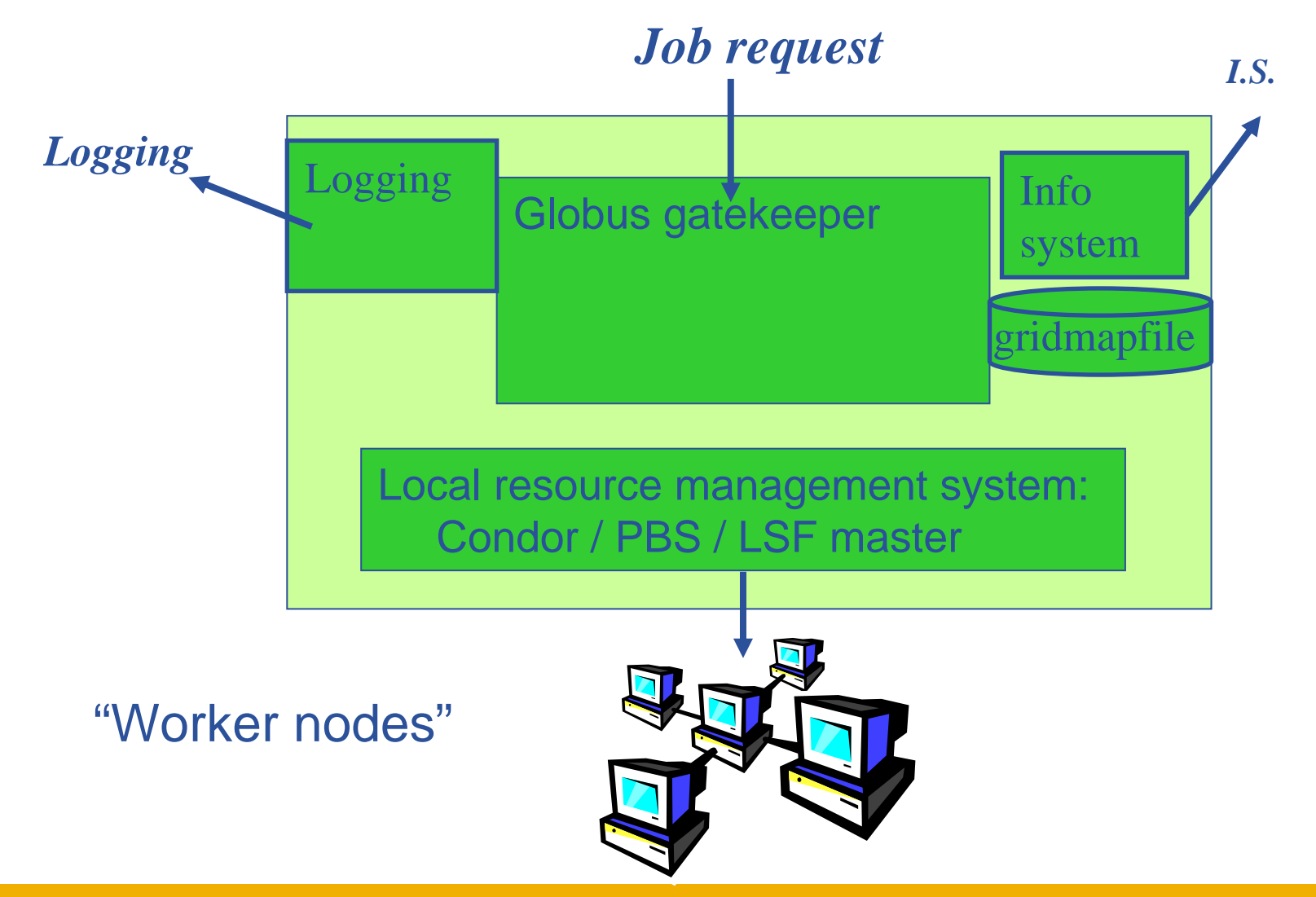

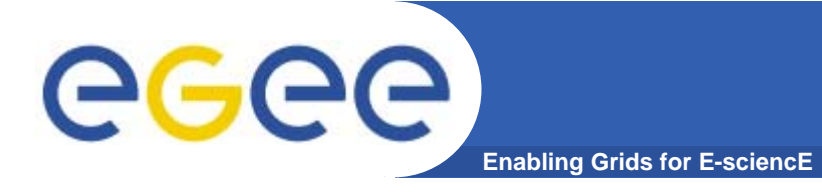

## **Building on AuthN**

- $\bullet$ **Authorisation…**
- $\bullet$ **What are you allowed to do?**
- $\bullet$ **… and how is this controlled??**
- $\bullet$ **In gLite the answer will be VOMS**
- $\bullet$ **Virtual Organisation Management System**

#### **EGEE VO management face to face**

**Enabling Grids for E-sciencE**

#### **LCG**

- • **User is authorised as a member of a single VO**
- • **All VO members have same rights**
- • **Gridmapfiles are updated by VO management software: map the user's DN to a local account**
- •**grid-proxy-init**

eeec

#### **gLite, using VOMS** *In future…*

- **User can be in multiple VOs** Aggregate rights
- **VO can have groups**
	- Different rights for each
		- Different groups of experimentalists
	- Nested groups

…

- **VO has roles**
	- Assigned to specific purposes
		- E,g. system admin
		- When assume this role
- **Proxy certificate carries the additional attributes**
- **voms-proxy-init**

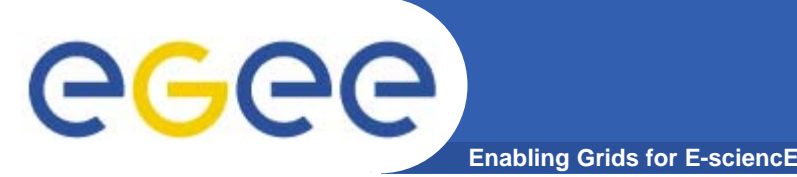

- • **single login using voms-proxy-init only at the beginning of the session (was grid-proxy-init)**
- $\bullet$  **backward compatibility: the extra VO related information is in the user's proxy certificate, which can be still used with non VOMS-aware services**
- $\bullet$  **multiple VOs: the user may "log-in" into multiple VOs and create an aggregate proxy certificate, which enables her to access resources in any of them**

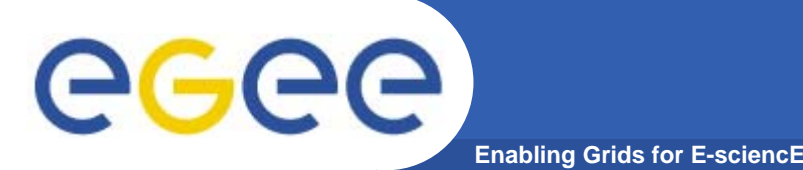

## **Introduction to VOMS**

- $\bullet$  **VOMS Features**
	- Single login using (proxy-init) only at the beginning of a session
		- **Attaches VOMS attributes to user proxy**
	- Expiration time
		- The authorization information is only valid for a limited period of the time as the proxy certificate itself
	- Multiple VO
		- User may log-in into multiple VOs and create an aggregate proxy certificate, which enables him/her to access resources in any one of them
	- Backward compatibility
		- The extra VO related information is in the user's proxy certificate
		- User's proxy certificate can be still used with non VOMS-aware service
	- Security
		- All client-server communications are secured and authenticated

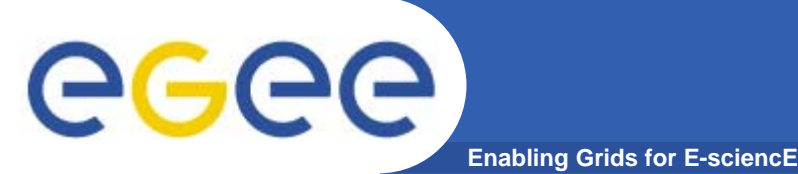

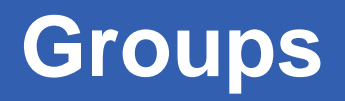

- $\bullet$  **The number of users of a VO can be very high:**
	- E.g. the experiment ATLAS has 2000 members
- $\bullet$  **Make VO manageable by organizing users in groups:**
	- VO BIOMED-FRANCE
		- **Group Paris** 
			- *Sorbonne University*
				- o Group Prof. de Gaulle
			- *Central University*
		- **Group Lyon**
		- **Group Marseille**
- $\bullet$ **Groups can have a hierarchical structure**
- $\bullet$  **Group membership is added automatically to your proxy when doing a** *voms-proxy-init*

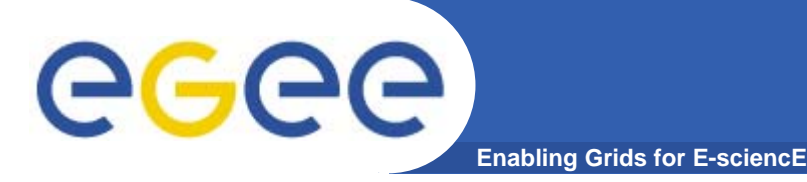

- $\bullet$  **Assign rights to certain members of the groups**
	- using Access Control Lists (ACL) like in a file system
		- **Allow / Deny** 
			- •*Create user*
			- •*Delete user*
			- •*Get ACL*
			- •*Set ACL*
			- •*List user*
			- •*Remove ACL*
	- – Specifying unit for entry:
		- **The local database administrator**
		- A specific user (not necessarily a member of this VO)
		- **Anyone who has a specific VOMS attribute FQAN**
		- Anyone who presents a certificate issued by a known CA (Including host and service certificates)
		- Absolutely anyone, even unauthenticated clients

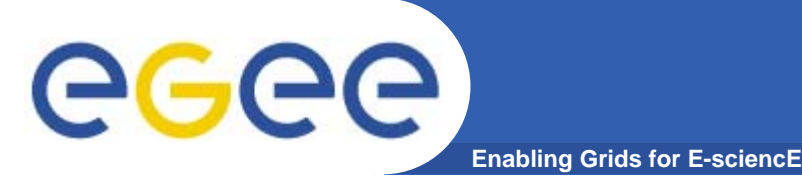

- • **Roles are specific roles a user has and that distinguishes him from others in his group:**
	- Software manager
	- Administrator
	- Manager
- $\bullet$  **Difference between roles and groups:**
	- Roles have no hierarchical structure there is no sub-role
	- Roles are not used in 'normal operation'
		- They are not added to the proxy by default when running *voms-proxy-init*
		- But they can be added to the proxy for special purposes when running *voms-proxy-init*

#### $\bullet$ **Example:**

- User Yannick has the following membership
	- VO=BIOMED-FRANCE, Group=Paris, Role=SoftwareManager
- During normal operation the role is not taken into account, e.g. Yannick can work as a normal user
- For special things he can obtain the role "Software Manager"

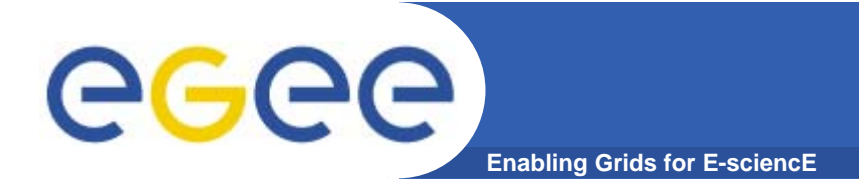

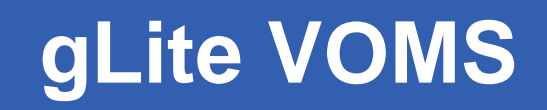

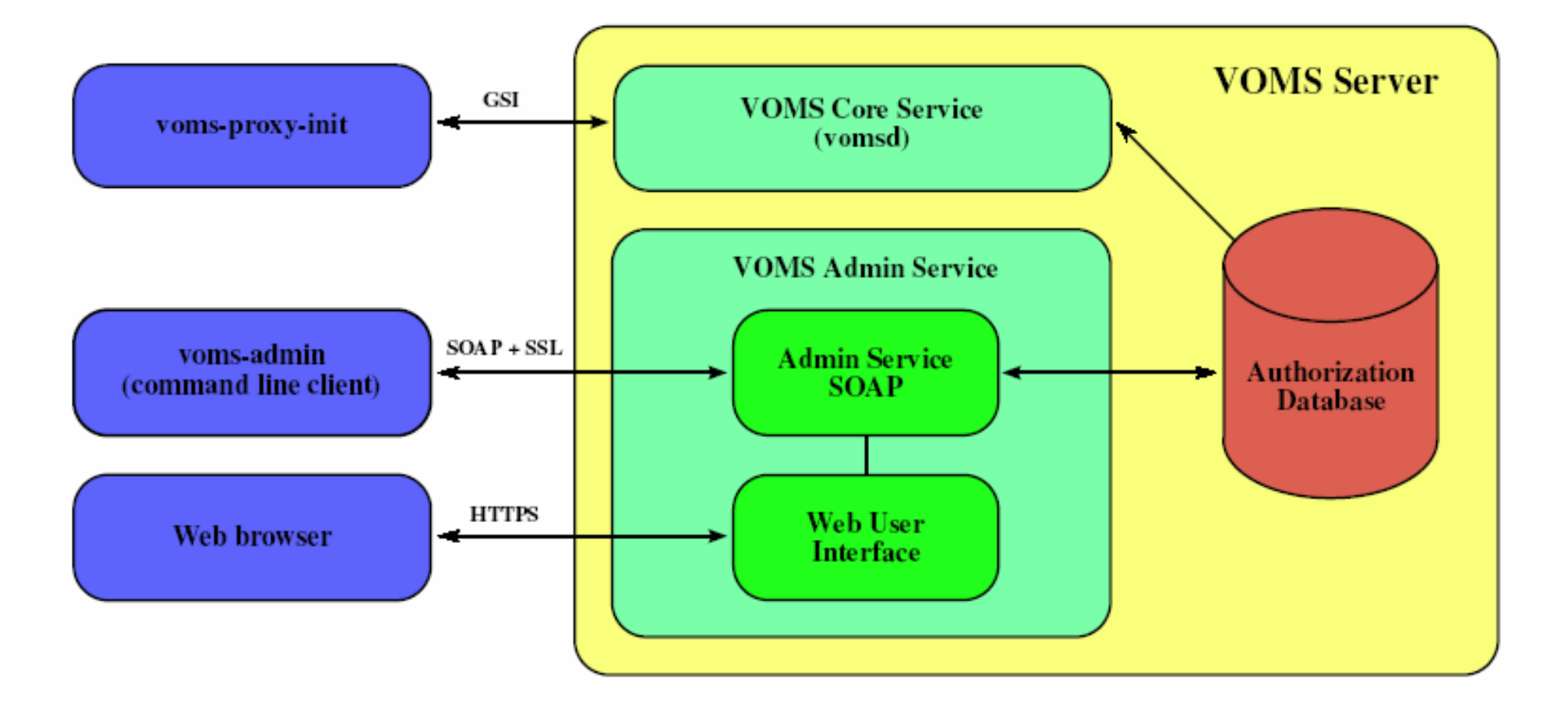

Authz DB is a RDBMS (both MySQL and Oracle are currently supported).

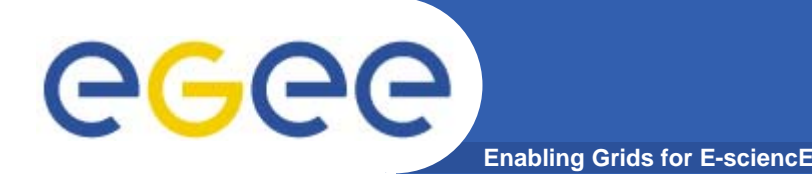

- $\bullet$  **You may need:**
	- To interact with a grid from many machines
		- And you realise that you must NOT, EVER leave your certificate where anyone can find and use it…. Its on a USB drive only.
	- To use a portal, and delegate to the portal the right to act on your behalf (by logging in to an account that can make a proxy certificate for you)
	- To run jobs that might last longer than the lifetime of a short-lived proxy
- $\bullet$  **Solution: you can store a long-lived proxy in a "MyProxy repository" and derive a proxy certificate when needed.**

#### egee **Grid authentication with MyProxy**

**Enabling Grids for E-sciencE**

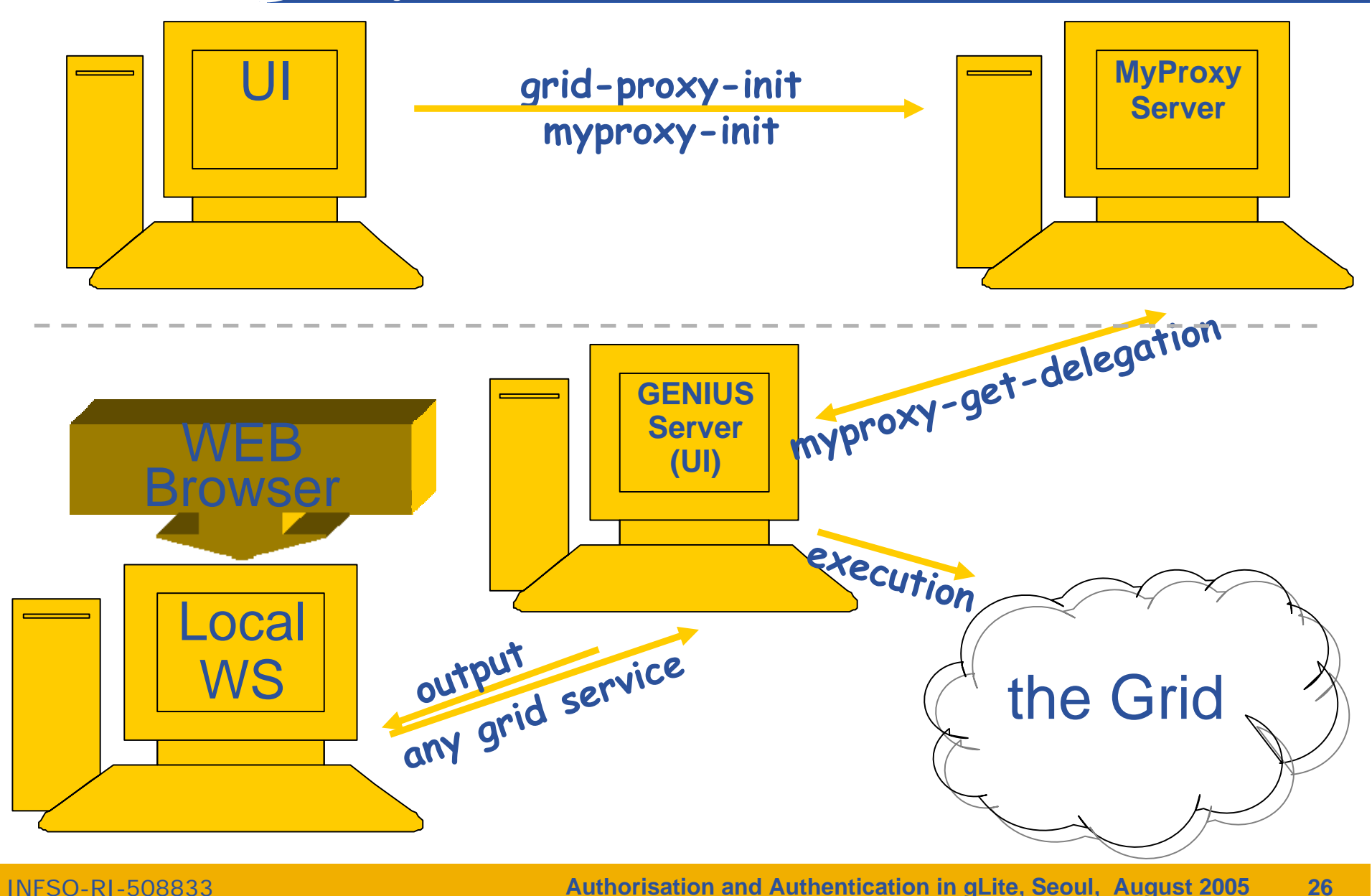

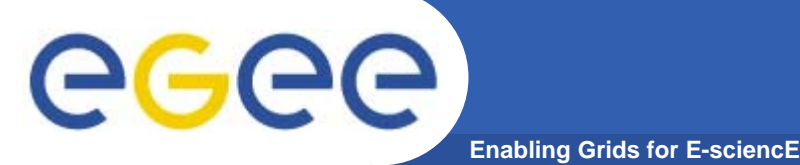

Consists of a server and a set of client tools that can be used to delegate and retrieve credentials to and from a server.

#### **MyProxy Client commands:**

- *myproxy-init*
- mvproxy-info // myproxy-info -s <host name> -d
- *myproxy-destroy*
- myproxy-get-delegation

```
// myproxy-get-delegation -s <host name> -d
–t <hours> -o <output file> -a <user proxy>
```
• *myproxy-change-pass-phrase*

The *myproxy-init* command allows you to create and send a delegated proxy to a MyProxy server for later retrieval; in order to launch it you have to assure you're able to execute the grid-proxy-init or vomsproxy-init command.

```
myproxy-init -s <host name> -t <hours> -d –n
```
The myproxy-init command stores a user proxy in the repository specified by <host name> (the –s option). Default lifetime of proxies retrieved from the repository will be set to <hours> (see -t) and no password authorization is permitted when fetching the proxy from the repository (the -n option). The proxy is stored under the same user-name as is your subject in your certificate (-d).

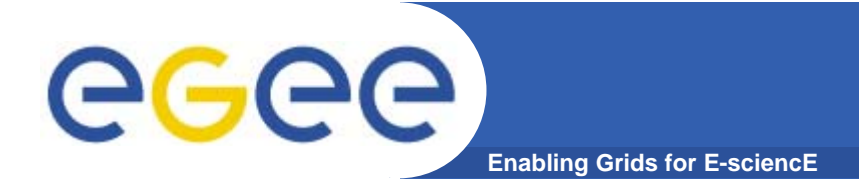

• **Digital credentials and the "Grid Security Infrastructure" (GSI) are the basis of AuthN and AuthZ**

#### • **Need to establish trust, so**

- **Resource can trust user**
- User can trust the resource
- *The basis:* 
	- *both users and sites trust Certificate Authorities*
	- *CAs trust each other*
	- *CAs sign user and site certificates*

*Protect your certificate: it is your grid identity*

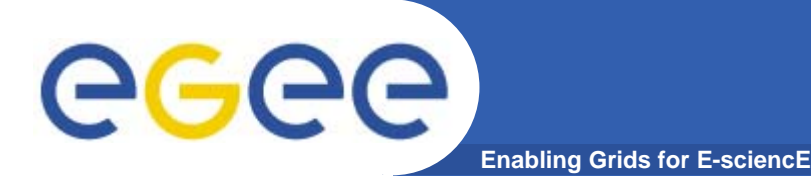

- $\bullet$  **The EGEE multi-VO grid is built on** 
	- Authentication based on X.509 digital certificates
		- $\overline{\phantom{a}}$  Issued by CAs that are internationally recognised (hence we can have international collaboration)
		- **With proxy extensions**
	- Authorisation
		- **gLite will be using VOMS not yet, in GILDA**

#### • **VOMS supports**

- multiple groups, roles within a VO
- Aggregation of rights by a user who is a member of several VOs
- $\bullet$  **MyProxy**
	- Secure storage of certificates and proxies
	- Delegation so services can create and use a proxy on your behalf

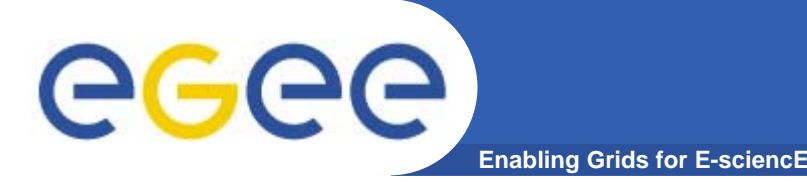

- $\bullet$ **Keep your private key secure.**
- $\bullet$ **Do not loan your certificate to anyone.**
- $\bullet$  **Report to your local/regional contact if your certificate has been compromised.**
- $\bullet$  **Do not launch a delegation service for longer than your current task needs.**

**If your certificate or delegated service is used by someone other than you, it cannot be proven that it was not you.**

## **IT IS YOUR PASSPORT AND CREDIT CARD**

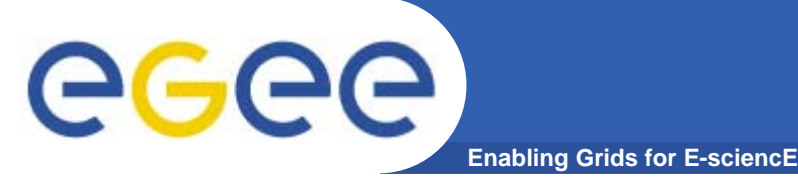

- • VOMS
	- •Available at http://infnforge.cnaf.infn.it/voms **/**
	- • Alfieri, Cecchini, Ciaschini, Spataro, dell'Agnello, Fronher, Lorentey, From gridmap-file to VOMS: managing Authorization in a Grid environment
	- •Vincenzo Ciaschini, A VOMS Attribute Certificate Profile for Authorization
- • GSI
	- •Available at www.globus.org
	- $\bullet$  A Security Architecture for Computational Grids. I. Foster, C. Kesselman, G. Tsudik, S. Tuecke. *Proc. 5th ACM Conference on Computer and Communications Security Conference*, pp. 83-92, 1998.
	- • A National-Scale Authentication Infrastructure. R. Butler, D. Engert, I. Foster, C. Kesselman, S. Tuecke, J. Volmer, V. Welch. *IEEE Computer*, 33(12):60-66, 2000.
- • RFC
	- S.Farrell, R.Housley, An internet Attribute Certificate Profile for Authorization, RFC 3281